16

# B. I. R. H.

 $\frac{1}{2}$ MECANOGRAPHIE

SERVICE HYDROLOGIQUE

MINUTES ET ARCHIVES

Note Nº8

EMPLOI DU PROGRAMME

PBH 399

Porte /

BARENES DE STATIONS

Cette note a été éditée en 50 exemplaires numérotés.

L'archiviste est chargé de sa ventilation et doit tenir à jour les listes de destinataires.

Toute modification à la présente note devra être adoptée lors d'une réunion des cadres du Service Hydrologique du B.I.R.H. L'archiviste devra ensuite en informer tous les destinataires.-

ORSTOM Fonds -Documentaire

 $N^{\circ}$ : 32952 Cote  $\stackrel{\circ}{2}$   $\stackrel{\circ}{\mathcal{B}}$ 

Le programme de calcul automatique PBH 399 est une adaptation aux conditions hydrologiques d'Afrique du Nord du programme PBH 302 du Service hydrologique de l'ORSTOM. On trouvera un exposé sur ce dernier programme dans le volume V Nº 3 de 1968 des cahiers de l'ORSTOM série Hydrologie pages 49 à 53 (Mr. ROCHE Marcel).-

 $\frac{1}{2}$ 

 $\mathsf{O}\xspace$ 

 $\mathbf 0$ 

# $\mathbf 0$

చ్

SOMMAIRE

Page FICHE SIGNALETIQUE 1) PRINCIPE DU CALCUL  $\overline{c}$ 2) DECOUPAGE DE LA COURBE  $\overline{3}$ 2-1 - Cas d'une courbe d'étalonnage normale 3 2-2 - Cas des lectures en millimétres 3 2-3 - Cas d'une courbe de remplissage 4 3) PREPARATION DES DONNEES 5 3-1 - Carte identification 5  $5-2$  - Carte des hauteurs limites (HLI) 6  $5-5$  - Carte des débits limites (QLI) 7 3-4 - Carte des hauteurs intermédiaires (HINT)  $\overline{7}$ 3-5 - Carte des débits intermédiaires (QINT) 8 3-6 - Séquence des données 8 4) DESCRIPTION DES RESULTATS 9 4-1 - Résultats imprimés 9 4-2 - Résultats sur carte 11 5) CONTROLE DES RESULTATS 13 5-1 - Etude des commentaires 13 5-2 - Contrôle des données publiées 15 5-3 - Contrôle de la courbe établie 15  $5-4$  - Exemple 1 16  $5-5$  - Exemple 2  $17$ 6) MODALITES D'UTILISATION 18 7) INCIDENTS AU COURS DU PASSAGE 18

୍କୁ

 $\mathcal{F}% _{0}$ 

 $r^*$ 

PBH 399

#### - **BUT DU PROGRAMME :**

Mise en équation des courbes d'étalonnage des stations hydrométriques (Hauteur:. $d$ ébit).

### - BUTS SECONDATRES :

Mise en équation des courbes courantes en hydrologie du type A **-->** B telle que :<br>
Hauteurs -------> surfaces<br>
Surfaces

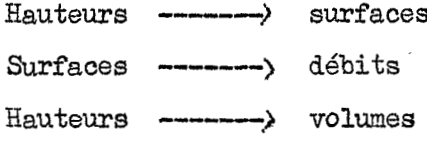

#### $-$  PRINCIPE :

Chaque courbe est découpée en un certain nombre de tronçons (15 au **maximum)** et *sur* chaque tronçon une parabole est ajustée.

#### $-$  UTILISATION :

Les coefficients des tronçons de paraboles sont utilisés **dans d'autres** programes de calcul automatique. Un barème est établi pour les travaux manuels et les contr8les.

- ORDINATEUR UTILISE :

IBM 360 E 30

 $-$  LANGAGE :

**COBOL** - La virgule flottante n'est pas utilisée

#### $-$  **PERIPHERIQUES**

Lecteur des cartes - Imprimante - Perforateur de cartes.

 $-$  ENCOMBREADERT :

Environ **18OC** octets en mémoire centrale.

#### - **V I** T **E S S-Ea <sup>2</sup>**

Ò

 $\ddot{\phantom{a}}$ 

Le temps moyen est d'environ **30** secondes pour l'établissement **d'un barème,**  Ce temps varie beaucoup selon la longueur du barème à écrire.

 $\cdot$  /  $\cdot$ 

- DIMENSION DES DONNEES

*A* -------> *B* **A** peut *être* en cm, mm, m **2**  il peut varier entre - 9999 et + 9999. B peut être en  $1/s$ ,  $m^2$ ,  $10^3$   $m^3$ il peut varier entre 0,001 et 99 *WO* 000. *cc,* 

La courbe est partagé en un certain nombre de tronçons (15 au max.). A chaque tronçon une parabole est ajustée.

Ce découpage nous donne des hauteurs HU limitant **les** tronçons (16 au maximum) auxquelles correspondant des débits QLI.

A l'intérieur de chaque tronçon nous choisissons une hauteur intermédiaire HINT (15 au maximum) à laquelle correspond un débit intermédiaire QINT.

Si  $H$  est une hauteur variable comprise en  $HLI$  (n) et  $HLI$  (n + 1), se situant *SUY* le **tronçon** n, il lui corres,ond un débit **&.-La** fome **de l'équation**  admise est :

$$
Q = C (1,n) \cdot x2 + C (2,n) \cdot x + C (3,n)
$$
  
avec  $x = H - HLI (n)$ 

Chaque tronçon de parabole est donc défini par quatre constantes.

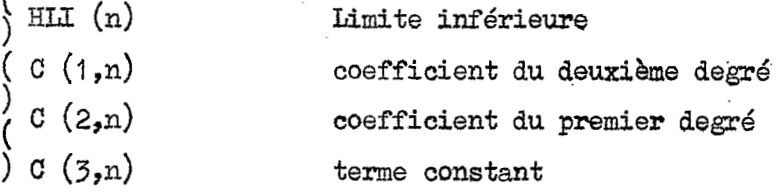

€ILI *(2)* figure dans les **données.** 

Les trois coefficients C sont calculés par le programme pour chaque **tronçon** en utilisant :

> $HLI (n)$  NINT  $(n)$  HLI  $(n + 1)$  $\omega$ II (n)  $\omega$ INT (n)  $\omega$ II (n + 1)

Flous pouvons remarquer que  $C(3,n) = QLI(n)$ .

 $(2)$ 

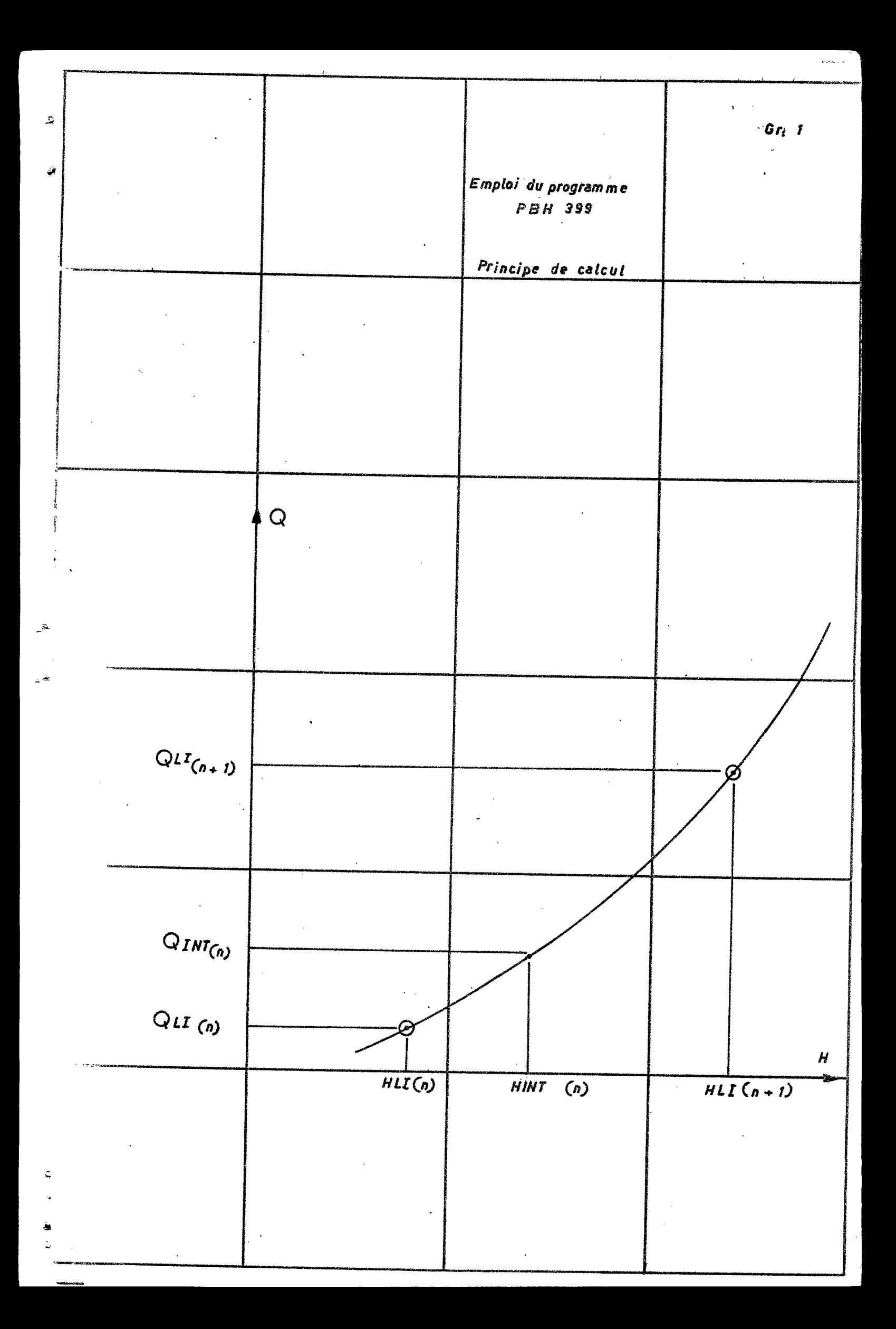

*-2?* 

*-x* 

#### 2-1 - Cas d'une courbe d'étalonnage normale

Comme premier exemple nous prendrons une courbe d'étalonnage normale ; les hauteurs sont en cm et les débits en **l/s.** (voir graphiques suivants).

La combe est établie en trois tracés correspondant aux basses eaux **au\*** moyennes eaux et au hautes eaux.

A partir de ces tracés nous choisissons 8 tronçons en plaçant 9 points numérotés. Chaque tronçon doit avoir une forme régulière compatible avec un a justement parabolique.

On dresse un tableau portant les 9 numéros et en regard les 9 hauteurs limites puis les 9 débits correspondants.

La première hauteur limite doit-être choisie avec soin car toute hauteur inférieure à cette valeur conduira automatiquement à Q = 0 quelque soit la valeur du premier débit donné, il est donc préférable de toujours prolonger la courbe **jusqu'b** un point Q = **O m&e s'il s'agit d'un** point th8oriqus.

# $1 \text{ H}$  (1)  $-20$

A l'intérieur de chaque tronçon on choisira un point intermédiaire. Ce point sera pris un peu plus près de la limite inférieure que la limite supérieure. **Les** *8* points choisis sont numérotés de **la** la *8.* 8a. Chaque valew de **HINT** et QINT est placé<sup>.</sup> dans le tableau en position intermédiaire par rapport aux positions limi tes .

On vérifiera alors que les hauteurs sont bien *croissantes* du haut vers le bas **du** tableau d'une ligne *B.* la suivante.

 $(25, 29, 35, 38, 40 \ldots)$ 

Si le travail s'arrête à ces 8 **tronçons les zéros** placés au niveau **d'un** p0;int 9a ne doivent pas figurer.

#### 2-2 - Cas des lectures en millimétres

I1 est possible d'introduire les lectures en millimétres à la condition expresse qu'il n'y ait pas d'ambiguité dans les nombres obtenus.

 $\cdot \cdot$  /  $\cdot \cdot$ 

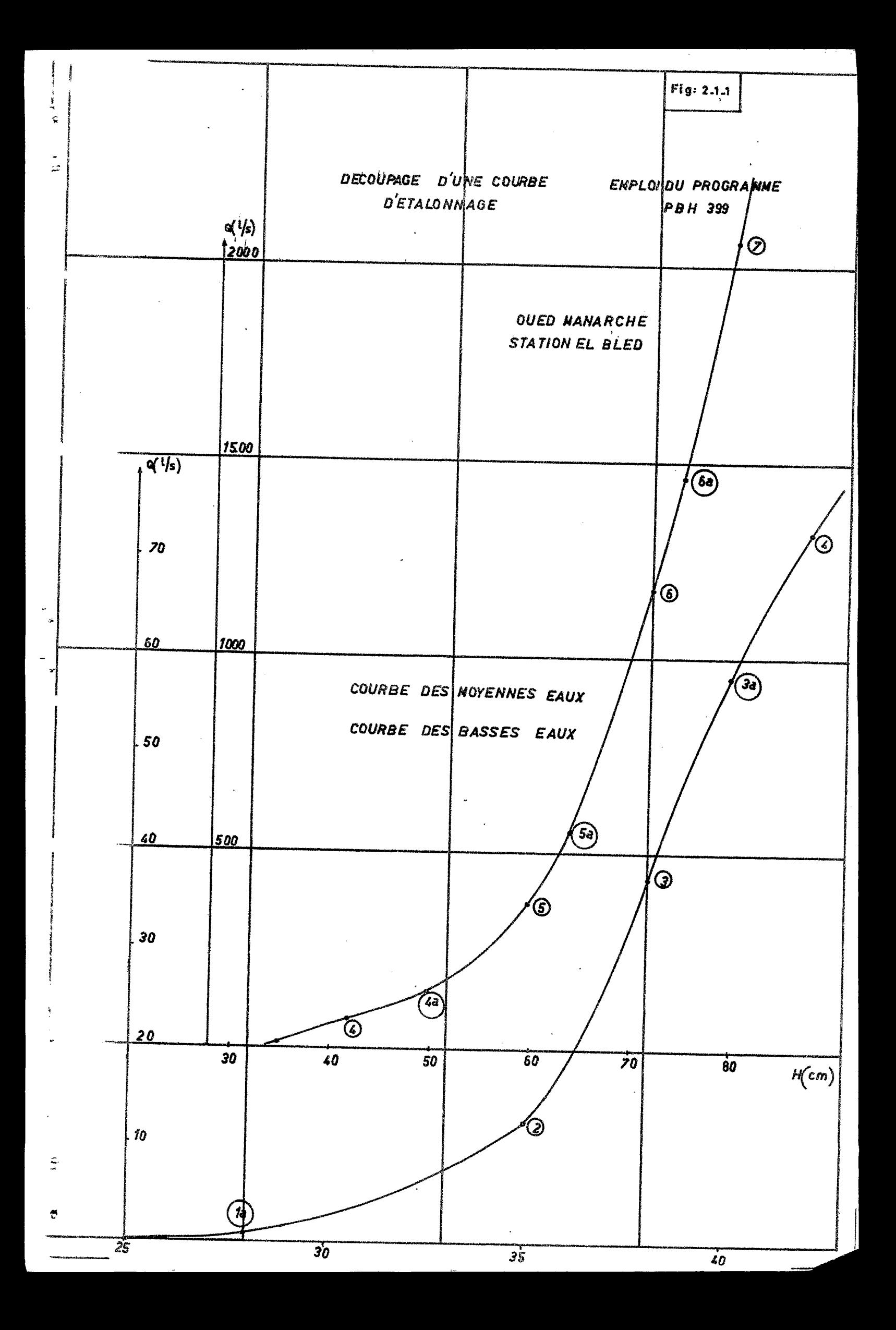

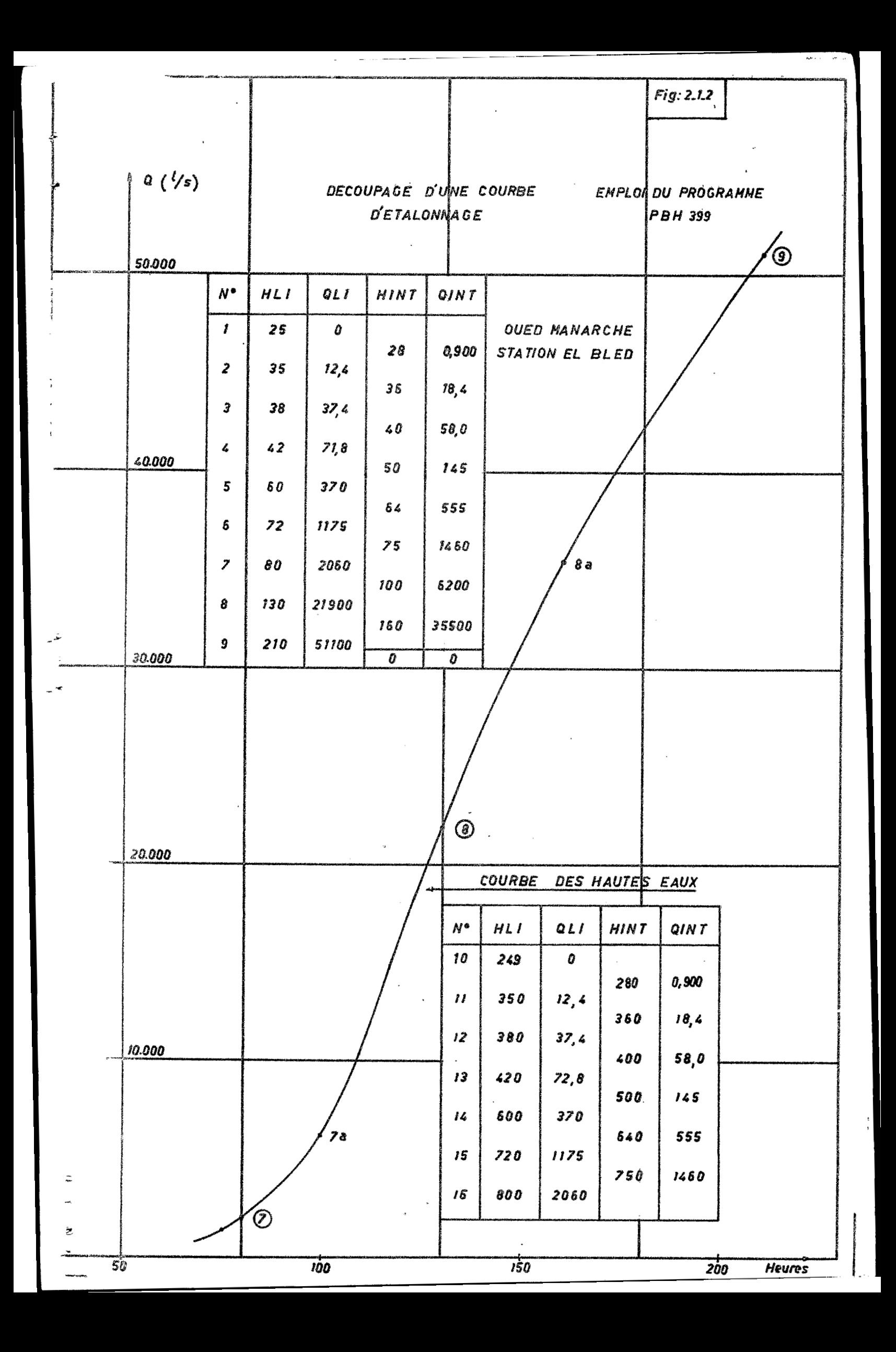

Par exemple si une batterie d'échelle est utilisée, comme cela est le cas dans notre exemple, entre 25 et 210 cm et si des lectures sont faites en millimétres entre 250 et 800 mm il n'y a pas chevauchement entre les deux séries de nombres utilisées ; il n'y a donc pas d'ambiguité.

> 205 correspond à une lecture en cm 251 correspond à une lecture en mm

Si la limite supérieure de la batterie était de 300 cm au lieu de 210 il y aurait ambiguité pour tous les nombres compris entre 250 et 300 et les lectures ne mm ne seraient pas utilisables en calcul automatique.

Cette restriction interdit pratiquement la lecture en mm sur les échelles graduéesnégativement.

Dans notre exemple il est donc possible de faire des lectures en mm de 250 à 600 mm par exemple.

Les points numérotés de 1 à 7 et leurs points intermédiaires correspondants sont alors placés dans le deuxième tableau, les hauteurs étant exprimées en mm alors que les débits sont toujours en 1/s. Ils portent les numéros 10 à 16.

Le points 9a est alors introduit avec HINT = 0 et QINT =  $0$ .

On vérifiera alors que la première ligne du premier tableau à la dernière ligne du deuxième tableau toutes les valeurs HLI sont bien croissantes.

2-3 - Cas d'une courbe de remplissage (voir graphique 2-3)

La courbe de remplissage est traitée comme dans l'exemple précédent. Les hauteurs sont exprimées en cm dans le tableau. Les volumes sont exprimés en 10<sup>2</sup> m<sup>3</sup>. La courbe ayant une forme très régulière trois tronçons doivent être suffisents suquels correspondent quatre points limites et trois points intermédiaires.

 $\ldots$   $\ldots$ 

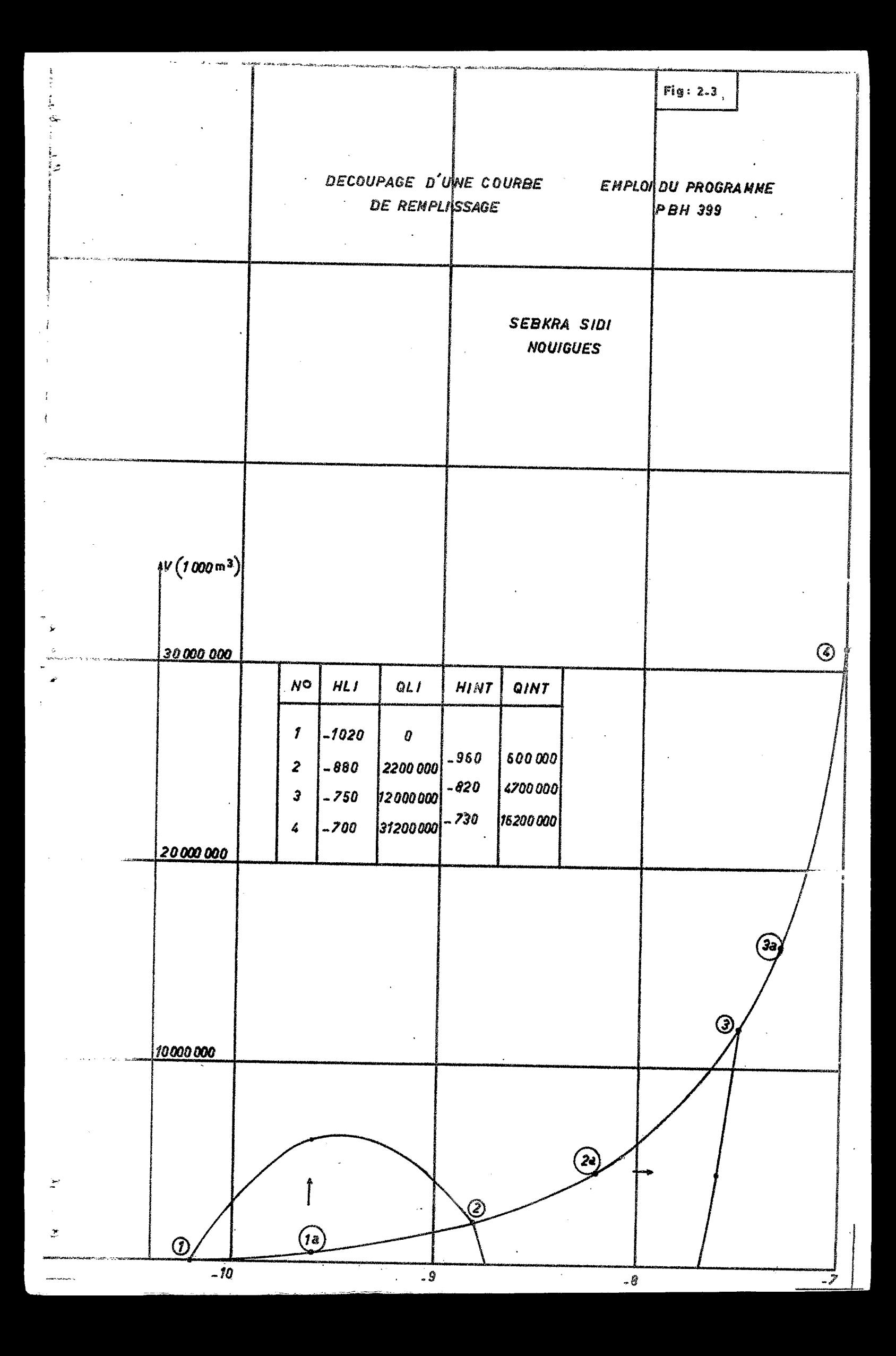

3) PREPARATION DES DONNEES

Les données sont fournies & l'ordinateur sous la fome de cartes perforées.

Le tableau **3** donne le dessin des cartes utilisées **ainsi** que des modèles d'utilisation correspondant aux deux exemples précédents.

Les données utilisent cinq dessins de cartes, L'ordre de présentation **de ces cartes** tel qu'il figure dans le tableau **3** est **imp6rntif;** 

#### 3-1 - Cartes identification

Il s'atit d'une carte d'identification **normale d'une station** hydrométrique comportant :

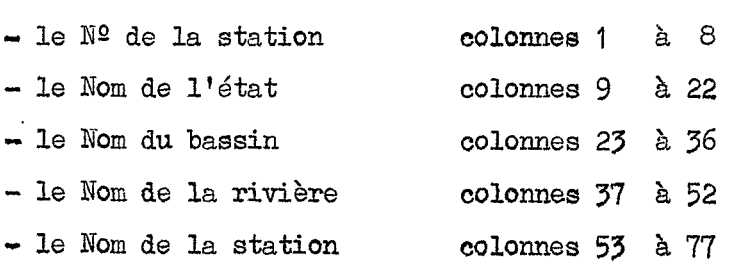

Cette carte présente cependant deux particularités :

### 3-1-1 - Codification

**Les** colonnes 78 *B.* 80 portant **la** codification conventionnelle **302.** 

# **3-1-2** - Convention d'unités

La nature de la courbe étudiée peut être précisées d'après le nom **de** la station. En effet si la variable A est toujours **notée** en *cm* dans le barème résultant il est possible de faire apparaître pour **B** les unités  $1/s$ , **m2 j** 1000 m3, Le choix est fait pour l'ordinateur d'après les sept premières lettres du nom de la station. (Colonnes **53** à *59).* 

**Si** le nom commence par :

### BARRAGE

## **RETENUE**

#### **SEBKHA.**

**3** le titre du barème sera **V (1** *O00* m 1.

*Si* le nom **de** la station commence par :

#### SECTION

#### SURFACE

.. / **W.** 

le titre du barème sera S  $(m^2)$ .

**b.** 

 $(5)$ 

Dans tous les autres cas le titre sera  $Q(1/s)$ .

I1 faut bien veiller que le mot SEBKRA soit suivi d'une colonne vierge **qui** fait partie de la zone testée par l'ordinateur (voir demihe exemple du tableau **3).** 

# 3-2 - Carte des hauteurs limites (HLI)

3-2-1 - Numéro de la station **3-24** - bée. *.&i,*  colonnes I *8. 8*  colonnes 9 **h 10** 

On porte ici 2,a.n.de **du** début de **la validité du barbe** - (54 pour 1 954 dans le premier exemple, 69 pour 1969 dans le deuxième).

> **53-2** - **R** a n *g* (RI On porte ici le rang de l'étalonnage à l'intérieur de l'année. **colonne** I1

Si le barème est le premier établit pour l'année portée dans les **colonnes** précédentes on porte 1 pour R sinon on porte un numéro chronologique.

Conventionnellement on porte  $R = 9$  si le bare est entièrement théorique, étab= **sans** *a~~cull* jaugeage et **R** = O **si** le **barbme est** tr& largement extra**pol6** en dehors de la limite des hauteurs réellement **mesurées.** 

#### 3-M - liombre de hauteurs **limitss (NH) colonnes 12** *h* **<sup>13</sup>**

Ce nombre correspond au nombre de points **dans** les tableaux du chapitre **2.** Soit 16 dans le premier exemple et 4 (noté 04) dans le demibe exemple.

**3-2-5 - Hauteurs limites (HLI) colonnes 14 à 77** 

Seize groupes de quatre colonnes nwn6rotéa de 1 *8.* **16** permettant de placer les 16 hauteurs limites possibles des tableaux du paragraphe précédent.

On ne portera des perforations que dans les groupes réellement utili**sés** les autres grou9c.s resteront vierges **(voir** exemples).

Pour chaque groupe il doit y **avoir** correspondance entre le **numéro du** point **limite** *sur* la courbe, le numéro de la **ligne** dans **le tableau** et le numéro du groupe de quatre colonnes.

Dans chaque groupe utilisé la colonne la plus à droite est la seule qui doit être obligatoirement parforée. Il n'est pas obligatoire de mettre des **zéros dans** les autres s'il ne leur correspond pas de chiffres significatifs.  $(voir premier exemple)$ .

Ŷ.

. . / . .

**(6)** 

..

\_-- **\_I** 

Le signe moins pour les nombres négatifs peuvent Etre mis à gauche des chiffres significatifs si ceux-ci n'utilisent pas les quatres colonnes, Si le nombre est de quatre chiffres et utilise donc les quatres colonnes du groupe le signe moins sera alors placé sur la colonne la plus à droite du groupe en **plus** du chiffres (voir deuxième exemple).

3-2-6 - Codification colonnes 78 *B* <sup>80</sup>

Les colonnes **78** à 80 portent la codification conventionnelle 306.

#### **3-3** - Carte des débits limites **(@I)**

Cette carte est divisée en 16 groupes de **5** colonnes numérotés de I à 16. Come pour les hauteurs limites il doit y avoir correspolidance de numéro.

**Dans** chaque groupe de cinq colonnes, trois colonnes **sont** réservées pour les chiffres significatifs et les deux suivantes pour l'exposant.

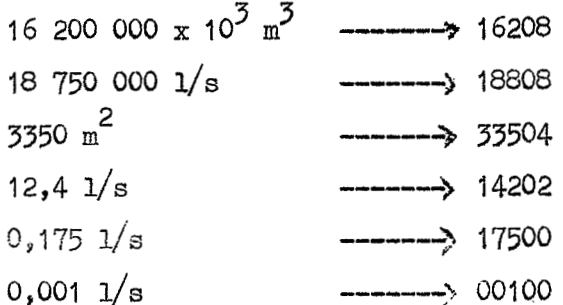

La plus grande valeur possible est 8 pour  $1$ <sup>t</sup>exposant, la plus grande valeur **possible** pour la donnée est donc 99 900 000.-

Aucune codification n'est possible pour cette carte;

3-4 - Carte des hauteurs intermédiaires (HINT)

La carte des hauteurs intermédiaires est **tres** semblables *h* .celle des hauteurs limites.

Elle comporte :

- le numéro de la station ' (colonnes 1 *h 8)* 

- 15 hauteurs internédiaires (colonnes 9 à 68)

- 9 colonnes inutilisées ( (colonnes 69 à 77)

- une codification 399 **f** (colonnes 77 à 80)

Les conditions d'utilisation sont semblables à celles de la carte des hauteurs limites .

.. / ..

 $(7)$ 

Cette carte comporte :

- 15 débits intermédiaires (colonnes 1 à 75)

- 2 colonne non utilisées (colonnes 76 à 77)

- une codification - 398 (colonnes 78 à 80)

### 3-6 - Séquence des données

 $\frac{d}{dt}$ 

Pour un étalonnage il faut obligatoirement les cinq cartes décrites dans l'ordre indiqué. Si deux étalonnages pour une même station se présentent successivement il est indispensable de donner pour chacun une carte d'identification.

 $\lambda_{\rm Kf} = \kappa_{\rm ch}/E_{\rm Kf}$ 

 $\sim 10^7$ 

 $\begin{array}{ccccc} &\text{d} &&&\text{d}\\ & &\text{d}\text{d} & &\text{d}\text{d}^{2}\text{d} & \text{d}^{2}\text{d} & \text{d}^{2}\text{d} & \text{d}^{2}\text{d} & \text{d}^{2}\text{d} & \text{d}^{2}\text{d} & \text{d}^{2}\text{d} & \text{d}^{2}\text{d} & \text{d}^{2}\text{d} & \text{d}^{2}\text{d} & \text{d}^{2}\text{d} & \text{d}^{2}\text{d} & \text{d}^{2}\text{d} & \text{d}^{2}\text{d} &$ 

 $\mathbb{R}^{n \times (k-1)} \longrightarrow \mathbb{R}^{n \times k}$ 

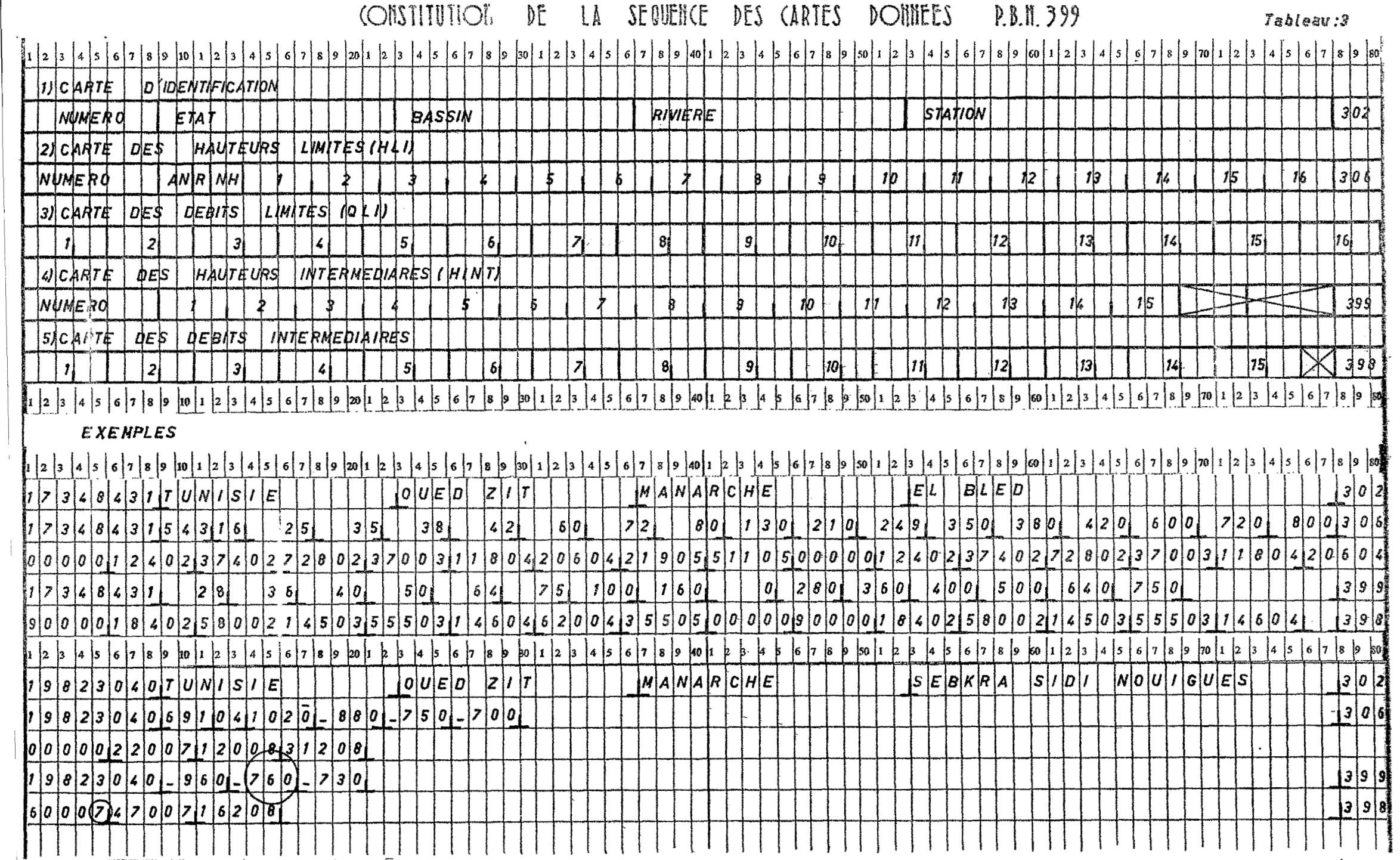

 $(9)$ 

4) DESCRIPTION DES RESULTATS

4-1 - Résultats imprimés

4-1-1 - Première page : coefficient et données

Sur une première page les caractéristiques de la station sont données :

- **Ne** mécanographique
- Etat
- Bassin
- Rivière
- Station
- Nº d'étalonnage

Sont ensuite données les valeurs des coefficients calculées

Chaque tronçon de parabole porte un numéro **L** et **les trois** coefficients correspondants sont placés sur une ligne (voir chapitre  $1$ ).

> **C** (1 ,L) est le coefficient du 2e degré <sup>C</sup>**(2,L)** est le coefficient du le degré

 $C(3,L)$  est le terme constant.

Sur la même page toutes les autres données sont reproduites sous le titre decoupage. Un tableau semblable à celui établi sur le graphique de la courbe d'étalonnage reproduit dans l'ordre HLT, QLI, HINT et QINT.

Dans le tableau les unités indiquées sont toujours cm et l/s quelque soit la nature réelle de la courbe. Des corrections à la main devrontêtre faites éventue11ement.

#### 4-1-2 - Pages suivantes : barème

Après répétition de l'intitulé de la station un barème est établi donnant la valeur de B (débit ou volume ou surface) pour chaque unité de. **A** (hauteur ou surface).

Les unités de A sont toujours indiquées en *cm* et la correction sera faite à la main au cas où l'unité réelle est en mm ou en m<sup>2</sup>.

L'unité de B par contre est indiquée d'après la convention indiquée au chapitre **3-t-2.** 

.. / ..

4-1-2-1 - La première colonne donne les valeurs de **A** toutes les **'10** unités. Ces valeurs commencent toujours par un nombre plus petit que la valeur limite inférieure donnée pour bien rappeller que dans ce cas **12** la valeur de B est toujours nulle.

 $(10)$ 

La dermière valeur est toujours plus grande que la valeur limite supérieure donnée et elle est suivie du commentaire,

"DEPASSE LE TRACE DE LA COURBE D'ETALONNAGE" pour indiquer que le calcul du barème s'est effectué normalement jusqu'à son terme.

Ce barème a donc une longueur variable et peut même devenir très long.

4-1-2-2- La deuxième colonne

Cette colonne en écriture normale avec trois chiffres après la Xrgule les valeurs de B correspondant aux valeurs de **A** de la première colonne.

4-1-2-9- Colonnes suivantes .

Les neuf colonnes suivantes donnent les valeurs de B pour les valeurs **de** A intermédiaires.

Pour réduire l'encombrement ces valeurs sont imprimées en notation exponentielle spéciale avec 4 chiffres significatifs et un chiffre pour  $1*$ exposant.

93025 ---------------> 93020

<sup>36341</sup>**-u-------** ,> **<sup>31634</sup>**

Si les valeurs de *k* sont positives les valews de **A** gour chaque colonne sont évidentes.

 $30$ ,  $31$ ,  $32$ ,  $33$ ,  $34$ ,  $35$ ,  $36$ ,  $37$ ,  $38$ ,  $39$ 

Par contre si les valeurs de A sont négatives il faut prendre garde au changement de dizaines et à l'ordre renversé des valeurs absolues :

 $-30$  ,  $-29$  ,  $-28$  ,  $-27$  ,  $-26$  ,  $-25$  ,  $-24$  ,  $-23$  ,  $-22$  ,  $-21$ 

.. / ..

OUED ZIT 17348431 TUNISIE ETALONNAGE NUMERO 543 EL BLED MANARCHE مو مي<br>مخي VALEURS DE C  $C(2,L)$  $C(3, L)$  $C(1, L)$ L  $0.00000000$ 0.134285714  $-0.102857140$  $\mathbf l$ 4.833333335 12.400000000 1.166666666  $\overline{c}$ 37.400000000 11.750000000  $-0.725000000$ 3 0.748611111 72.800000000 3.036111113 4 370.000000000 35.625000000 5 2.656250000 1180.000000000  $\epsilon$ 83.333333336 3.333333333 6

80-466666700

 $-0.$  012481165

0.483333353

1.175000000 0.303611131

3.562500000

8.333333360

506.333333280

1066.923076935

2060.000000000

21900.000000000

51100.000000000

 $0.000000000$ 

12.400000000

37.400000000

72.800000000

370.000000000

1180.00000000

DECCUPAGE.

 $\overline{\mathcal{U}}$ 

8

 $\mathbf{\Theta}$ 

Ιú

 $11$ 

 $12$ 

13

14

 $15$ 

6.326666666

6.239316239

0.001339143

0.011666666

0.007486111

0.026562500

0.033333333

 $-0.007250000$ 

 $-1.766666666$ 

 $\frac{1}{\epsilon}$ 

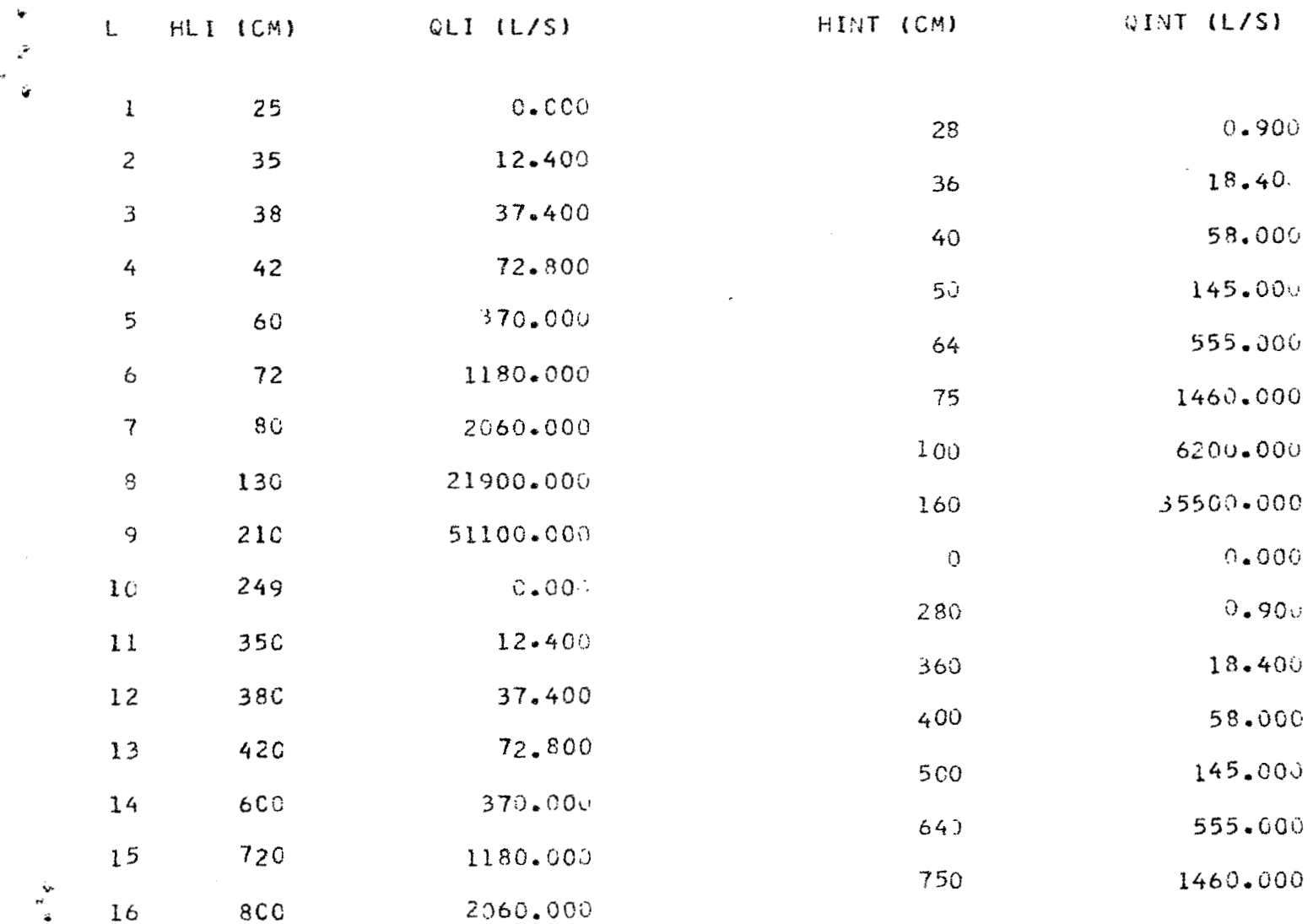

Å

17348431 TUNISIE QUED ZIT

BAREME NUMERO 543

 $\frac{1}{2} \left( \frac{1}{2} \right)^2$ 

 $\mathcal{L}^{\text{max}}$  and  $\mathcal{L}^{\text{max}}$ 

 $\overline{\epsilon}_{\frac{1}{2}}$ 

 $\hat{\mathbf{r}}$ 

t.

# $H(CM)$  Q(L/S).

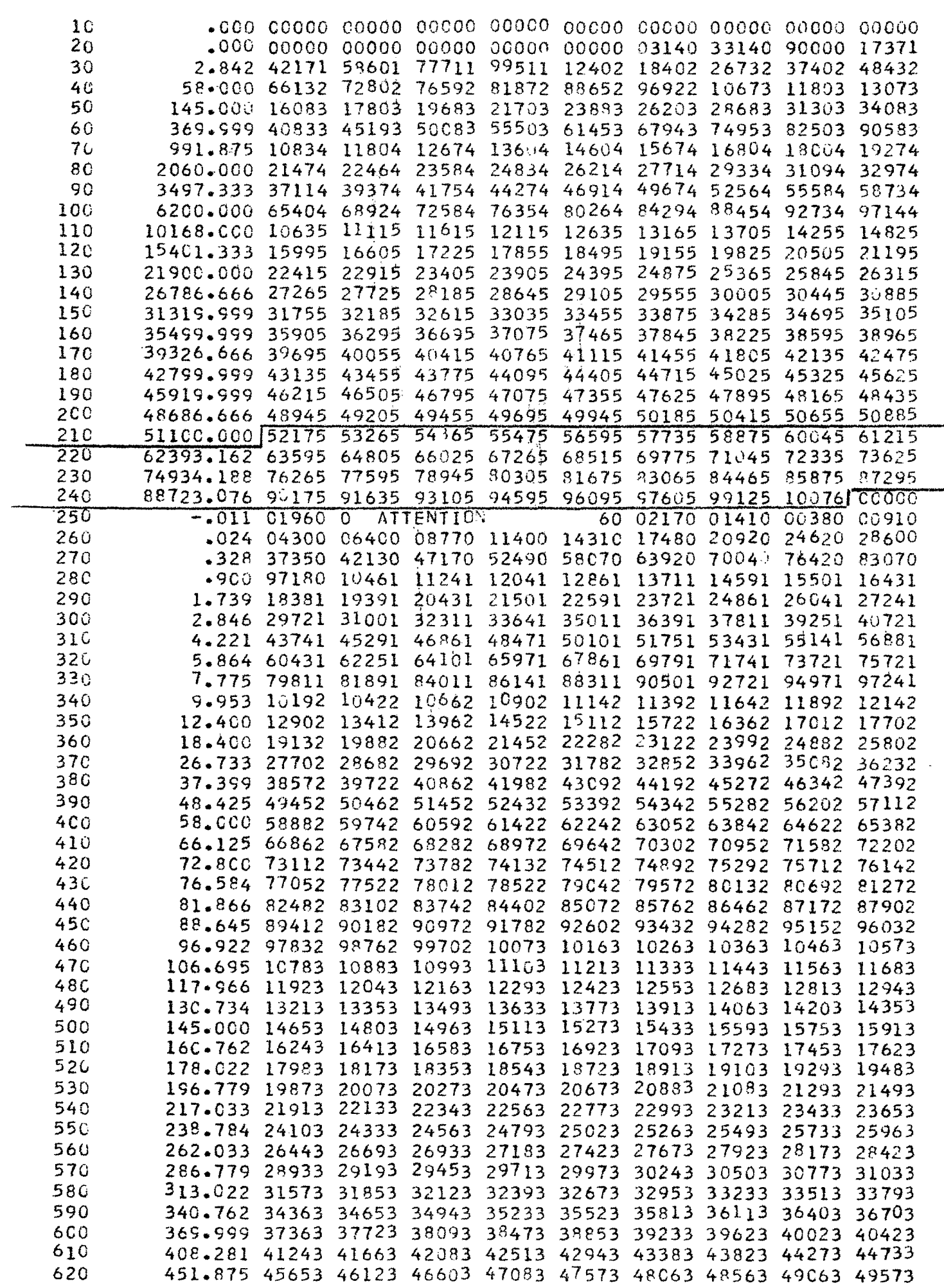

#### **BAREME NUMERO** 543

 $(s$ uire)

630 5CC.781 50603 51123 51653 52183 52723 53273 53823 54373 54933 640 555.000 56073 56653 57233 57823 58413 59013 59613 60223 60833 650 614.531 62083 62713 63343 63983 64633 65283 65943 66603 67273 679.375 68623 69303 69993 70683 71383 72083 72793 73513 74233<br>749.531 75683 76423 77163 77913 78663 79423 80183 80953 81723 660 67C 680 825.000 83283 84073 84873 85673 86473 87283 88103 88923 89753 905.781 91423 92263 93113 93963 94823 95683 96553 97423 98303 690 905.781 91425 92265 95115 93965 94823 95685 9655 97423 98305<br>
991.875 10014 10104 10194 10284 10374 10464 10554 10654 10744<br>
1083.281 10934 11024 11124 11214 11314 11414 11504 11604 11704<br>
1180.000 11884 11974 12054 12144 700  $710$ 720 730  $74C$ **750** 1566.666 15784 15894 16004 16114 16234 16344 16454 16574 16684<br>168C.000 16924 17044 17154 17274 17394 17514 17634 17764 17884<br>18CC.CCO 18124 18254 18374 18504 18634 18754 18884 19014 19144 760 77<sub>C</sub> 780 79C 1926.666 19404 19534 19664 19794 19934 20064 20194 20334 20464 8CC 2060.000

DEPASSE LE TRACE DE LA CCUPBE D'ETALONNAGE.

 $\overline{3}10$ 

أيوء

19823040 TUNISIE CUED ZIT :<br>\ANARCHE SEBKRA SIDI NOUIGUES ETALONNAGE NUMERO 691

# VALEURS DE C

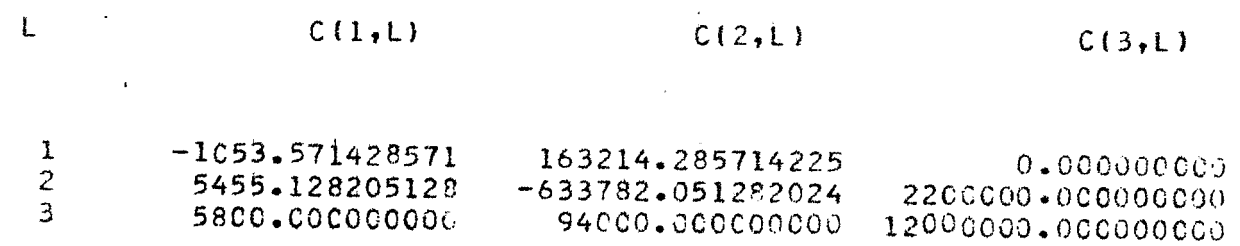

 $\sigma$ 

# DECCUPACE.

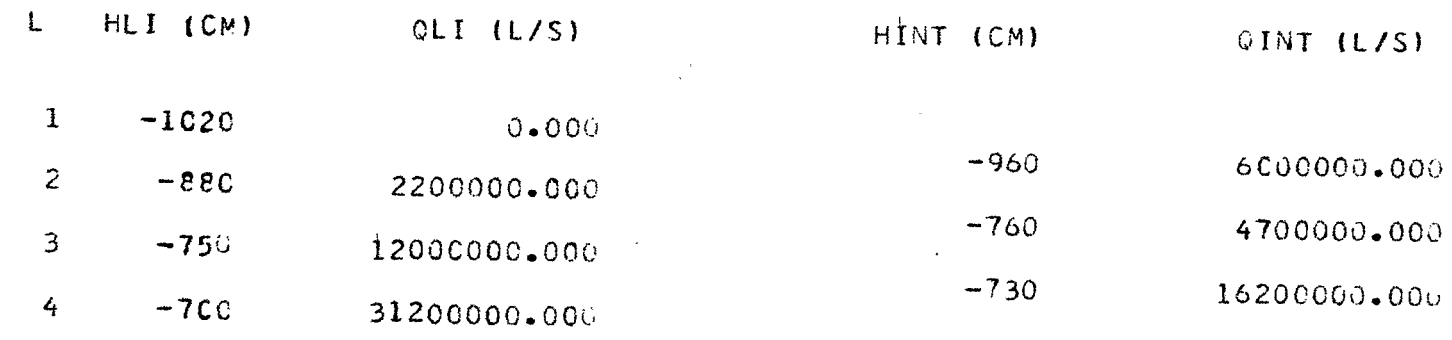

MANARCHE SEBKRA SIDI NOUIGUES BAREME NUMERO 691

 $\mathcal{L}^{\text{max}}_{\text{max}}$  and  $\mathcal{L}^{\text{max}}_{\text{max}}$ 

 $\mathbf{v}$ 

 $\tilde{\epsilon}$ 

# H(CM) V (1COO M3).

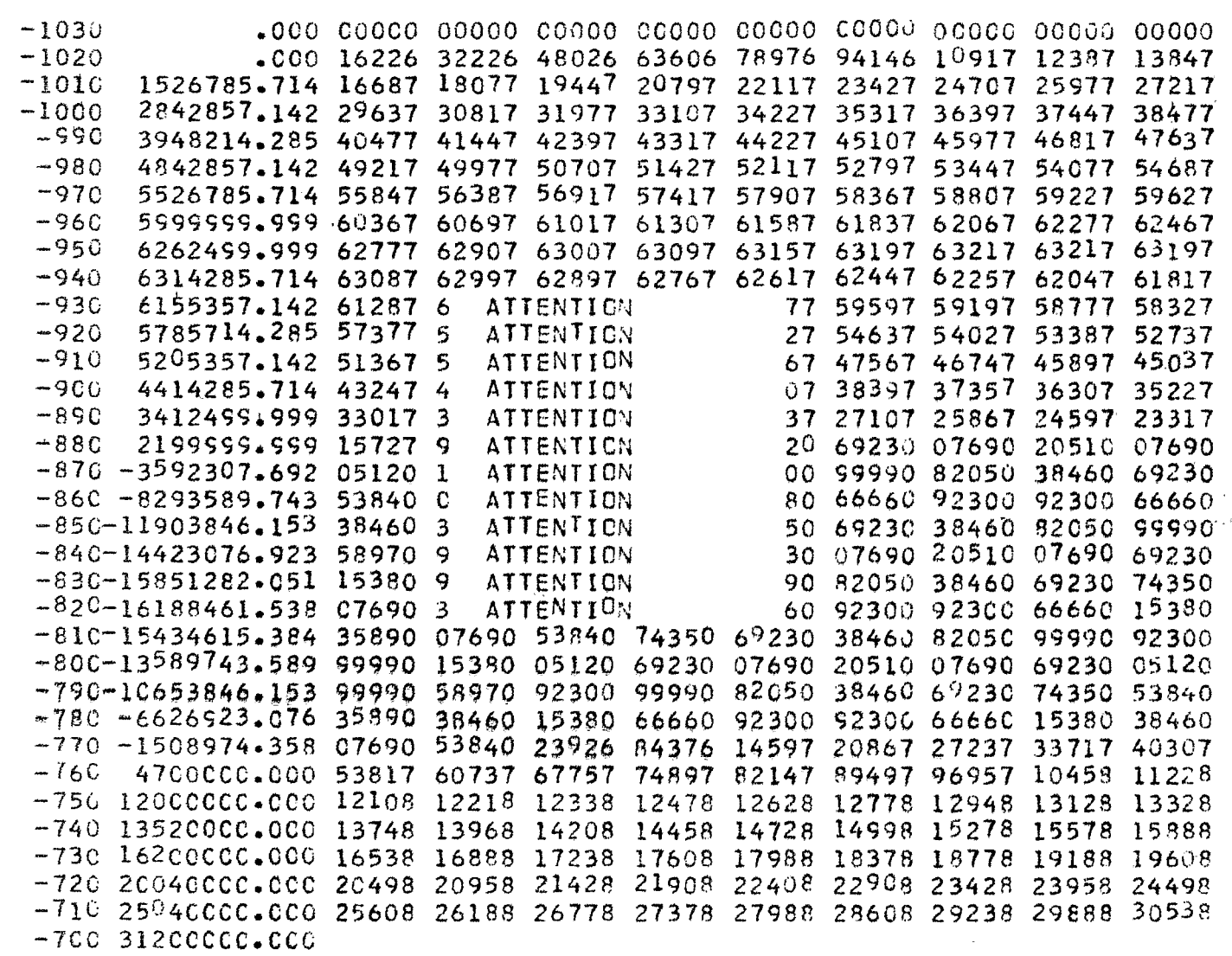

-690 DEPASSE LE TRACE DE LA COURBE D'ETALONNAGE.

 $\mathcal{L}_{\text{max}}$  and  $\mathcal{L}_{\text{max}}$ 

#### 4-2 - Résultats **sur** cartes

Les résultats donnés sur cartes perforées **sont** destinés à \$tre utilisés par d'autres programmes et en particulier par le programme PBH 398 qui converti les hauteurs en débits.

 $(11)$ 

Trois dessins de cartes **sont utilisés.** 

**4-2-1** - Carte d'identification

C'est uen reproduction de la carte d'identification des données. Seule la codification **302** à disparue.

#### **4-2-2** - Carte des hauteurs limites

C'est une reproduction de la carte **des hauteurs** limites des données& **Seule la** codification 306 **a** été remplacée par **la** codification AAL.

*4-243* - Carte des coefficients

Cette carte comporte :

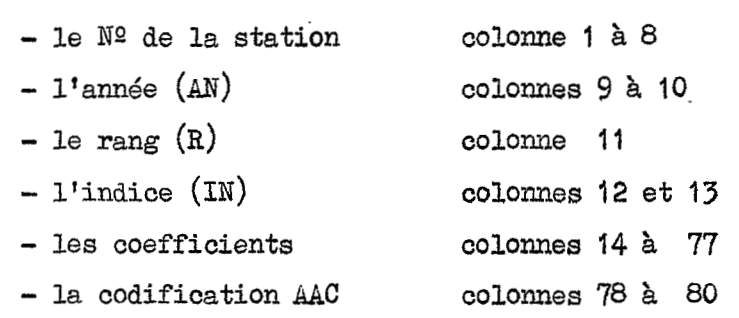

.L'indice peut pendre les valeurs : **O1** pour les coefficients du deuxième **degré**  02 **poqr** les coefficients du premier degré **O3** pour le terme constant.

**Pour** une valeur de l'indice (ou pour un degré du coefficient) il faut soit une carte (8 tronçon ou moins) soit deux cartes (plus de 8 tronçons). Chaque coefficient est perforé en exponentielle spéciale avec 6 chiffres significatifs et 2 chiffres pour l'exposant.

4-2-4 - Constitution de la séquence des cartes résultats

L'ordre des cartes données par le perforateur correspond exactement *kt* **l'ordre** *qui* doit être obligatoirement respecté pour le programme suivant :

- \*. carte d'identification

- carte des hauteurs limites (AAL)

cartes des coefficients  $(AAC)$ 

*0.* / **w.** 

Si nous avons 8 tronçons ou moins nous avons **trois** cartes coefficients et les indices sont dans l'ordre 01, 02, et *03.* 

I-

چنه

Si nous avons plus de 8 tronçons nous avons 6 cartes coefficients trois d'entre elles sont entièrement utilisées elles apparaissent en premier et les indices sont en ordre (01, **02,** 03) les **trois suivantes** ne sont jamais totalement utilisées et elles sont dans le même ordre.

 $(12)$ 

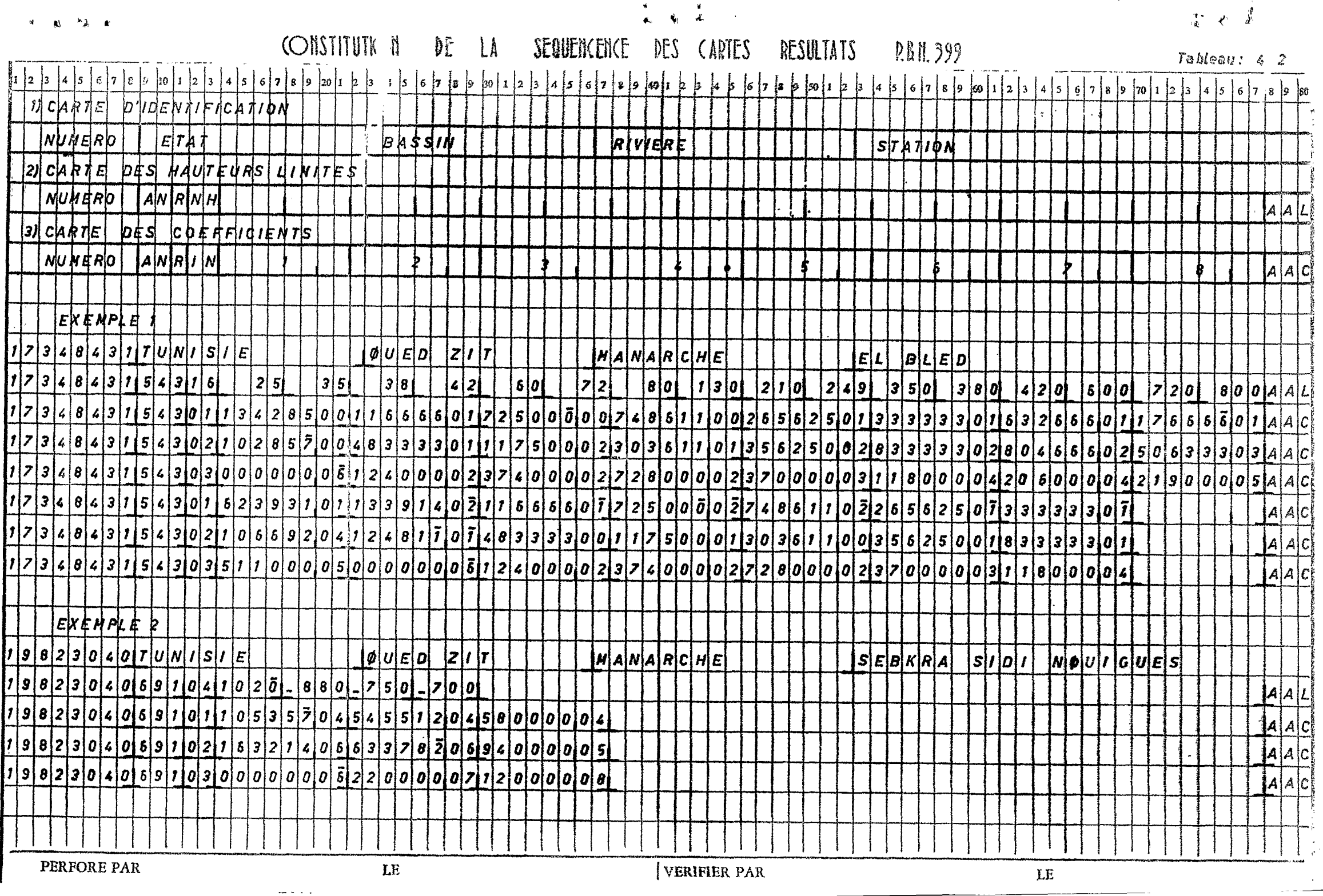

 $(13)$ 

5 - CONTROLE DES RESULTATS

Le contrôle des résultats est une opération très rapide mais elle est obligatoire. Il faut en effet se souvenir que même si les données contiennent des erreurs, l'ordinateur peut fort bien faire passer des paraboles par des points faux et conduire des calculs à leur terme, les résultats étant naturellement inutilisables.

#### 5-1 - Etude des commentaires

Sur le docuement imprimé certains commentaires peuvent apparaître. le nombre en est réduit et la signification de chacun est simple.

MAUVAISE SEQUENCE

. Présentation : à la fin d'une ligne reproduisant les 80 colonnes d'une carte.

. Signification: une des cinq cartes de la séquence des données n'est pas à sa place, ou bien, un numéro de codification est erronné.

. Apparition : ce commentaire peut apparaître plusieurs fois pour une séquence de cartes données. Il peut être provoqué par une erreur d'une autre nature signalée antérieurement.

· Répercussion : le travail est interrompu pour cette séquence de données et reprendra normalement avec la séquence suivante.

ERREUR DE ... STATION

. Présentation : à la fin d'une ligne reproduisant les 77 premières colonnes d'une carte.

. Signification : le numéro de la station porté sur la carte des hauteurs limites n'est pas le même que celui de la carte d'identification.

. Répercussion : les calculs pour cette séquence sont interrompus. Le travail reprendra pour la séquence suivante. Le commentaire "mauvaise séquence" apparaît trois fois par la suite.

## STATION ERREUR

Lire le texte relatif à "erreur de station" ci-dessus en remplaçant carte des hauteurs limites par cartes des hauteurs intermédiaires.

 $\ldots$ 

#### FORMAT DES COEFFICIENTS TROP PETIT

. Présentation : ce commentaire occupe une ligne qui apparaît avant ou pendant l'écriture du tableau des coefficients.

. Signification : une zone de 18 chiffres est prévue pour le calcul et l'édition de chaque coefficient. Cette zone est répartie en 9 chiffres avant la virgule et 9 chiffres après. Si le résultat d'un calcul conduit à un nombre trop grand l'erreur signale que les chiffres supplémentaires à gauche seront tronqués. Il est important de noter que cette situation est presque toujours provoquée par une erreur de perforation sur les débits et plus rarement sur les hauteurs.

. Répercussion : Si le commentaire est relatif au calcul des coefficients du deuxième degré le travail est interrompu, s'il est relatif aux coefficients du premier degré le travail se poursuit entaché d'erreurs. Il n'est pas prévu de contrôle de cette nature sur les termes constants.

### DEPASSE LE TRACE DE LA COURBE D'ETALONNAGE

. Présentation : ce commentaire suit une valeur de  $A$  (Hauteur ou surface) et constitue la dernière ligne du barème.

. Signification : le calcul a été mené jusqu'à son terme d'après les données mais cela ne signifie nullement que ces résultats sont justes.

### ATTENTION

. <u>Bré</u>sentation : ce commentaire peut se trouver à l'intérieur du barème.

. Signification : la valeur de B correspondant à celle de A donnée dans la première colonne est inférieure à la valeur de B de la ligne précédente.

Une courbe d'étalonnage ne devant pas être décroissante il était important a signaler ce résultat défectueux.

L'erreur provient généralement

- soit d'un mauvais choix d'un ... intermédiaire.

- soit d'une erreur de préparation.

.. / ..

# $(14)$

# 5-2 - Contrôle des données publiées

Il faut vérifier que les données figurant dans le tableau "découpage" de la première page est bien conformes au tableau établi sur les graphiques des courbes d'étalonnage.

Une erreur fréquente se trouve dans la notation des débits. Il faut se souvenir que les valeurs de B sont notées avec trois chiffres significatifs et deux chiffres pour l'exposant. Les zones de travail réservent huit chiffres avant la virgule pour ces valeurs.

- soit la valeur initiale est 1,751 :

l'écriture en exponentielle spéciale est 17501 -----> 0,175 x 10<sup>1</sup> = 1,750

Une écriture erronnée courante est 17511  $\longrightarrow$  0, 175 x 10<sup>11</sup> = 17500 000 000

seuls les 8 chiffres de droite étant conservés le résultat obtenu est zéro.

#### 5-3 - Contrôle de la courte établie

Prendre toutes les valeurs de gauche publiées sur le barème est vérifier que l'écart est de moins de 1% entre le barème et la courbe d'étalonnage. Le cas échéant reprendre le découpage de la courbe d'étalonnage pour un nouveau passage du programme.

Si le tracé des paraboles est sensiblement différent de celui de la courbe d'étalonnage les valeurs peuvent devenir décroissantes. Si la décroissance se poursuit pendant plus de 10 unités de A le commentaire "attention" apparaît.

Il peut également arriver que des valeurs négatives apparaissent pour B. Ces valeurs sont correctement sugnalées dans la colonne de gauche des valeurs de B. Par contre les valeurs de B sur la même ligne notées en exponentielle spéciele n'ent plus aucune signification. Elles sont absolument inutilisables du fait que dans la routine de convertion des valeurs le cas des nombres négatifs n'est pas prévu.

.. / ..

 $5-4$  - Exemple 1

Le traitement de l'exemple 1 est correct dans l'ensemble.

Avec 16 hauteurs limites nous obtenons 15 valeurs pour chaque coefficient les données reproduites dans le découpage sont bien celles choisies.

En ce qui concerne le barème, toutes les cotes inférieures à 210 donnent des débits satisfaisants.

Les débits pour les cotes comprises entre 210 et 249 n'ont aucune signification puisqu'ils ne correspondent pas à une courbe détalonnage.

Pour les cotes supérieures à 249, c'est à dire le bas de la courbe exploitée en millimétre des valeurs négatives apparaissent et il faudrait reprendre le découpage de cette partie. Il est très courant à obtenir ainsi des valeurs négatives pour le bas des courbes. Il faudrait également rajouter un point limites fictif supplémentaire dans la zone non utilisée auquel correspondant un débit nul pour éviter l'apparition du commentaire Mattention" dans les premières valeurs utilisables.

Les données suivantes devraient être utilisées.

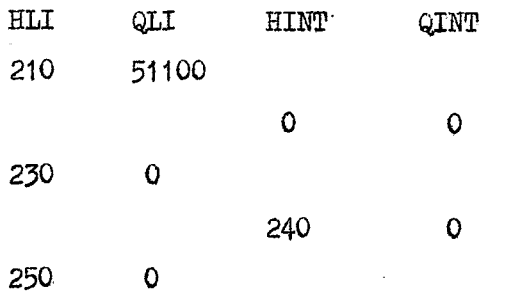

Le débit pour 240 serait alors 0 et le commentaire attention n'apparaîtrait pas, sur la ligne 250 (si le découpage est correcte).

Nous donnons également à la fin du tableau 4-2 le contenu des cartes résultats. Dans cet exemple nous obtenons 8 cartes résultats, les trois dernieres n'étant pas entièrement utilisées.

. / . . .

 $(16)$ 

 $5 - 5 -$  Exemple: 2

Cet exemple utilise 4 points limites et conduit donc à trois séries de coefficients.

 $(17)$ 

Deux erreurs ont été glissées intentionnellement dans les données et se repèrent facilement dans le tableau de découpage.

Le débit du point 1a est inscrit 6000 000.000 alors que sur le graphique on a porté 600.000.

L'erreur provient de la convention en exponentielle où on a porté 60007 au lieu de 600.06.

La cote à l'échelle du point 2a est erronnée puisque sur le graphique nous avons noté - 820 et sur le tableau découpage il apparaît - 760.

Malgré ces deux erreurs les coefficients ont été calculés.

Le barème établi revèle immédiatement les anomalies, Le docummentaire "aatention" apparaît 12 fois et des volumes négatifs apparaissent sur 11 lignes. Seul le troisième tronçon de la courbe est traité correctement. Une partie des paraboles ajustées par le programme a été représenté sur le graphique 2-3 avec indication des déplacements provoqués par les erreurs pour les points la et 2a.

On pourra enfin remarquer que le mot SEBKRA a bien provoqué sur le barème l'apparition des unités  $V$  (1000 M3).

.. / ..

#### 6 - MODALITES D'UTILISATION

Ce programme étant "catalogué" au centre de calcul des PTT de Tunis, quatre jeux de cartes de contrôle sont disponibles au utilisateurs.

- . un jeu pour le "catalogue" au cas où le support magnétique serait perturbé.
- . un jeu dit "complet" donnant en résultats les états imprimés et les cartes perforées.
- . un jeu dit "tableau" ne donnant que les état imprimés.
- . un jeu dit "perforation" ne donnant que les cartes résultats

La constitution de ces quatre jeux est donnée en annexe.

#### 7) INCIDENTS AU COURS DU PASSAGE

Les séquences des données étant très courtes (cinq cartes) les contrôles sur la validité des perforations sont très peu nombreux. En fait après une année d'exploitation et environ 100 barèmes établis, ce programme n'a jamais subit d'interruption.

Il est cependant prévisible que le déroulement du programme puisse se bloquer particulièrement pour les deux raisons suivantes :

- multiperforation dans une zone réservée à des valeurs numériques

- mauvaise perforation ou mauvaise détermination du nombre maximum de hauteurs limites (NH) . C'est en effet cette valeur qui détermine le nombre de groupes de quatre colonnes qui seront lus.

Si ce nombre est plus grand que le nombre de hauteurs perforées, des zones vierges seront lues et le programme se bloquera.

On devra alors le faire repartir avec la séquence de données suivantes.

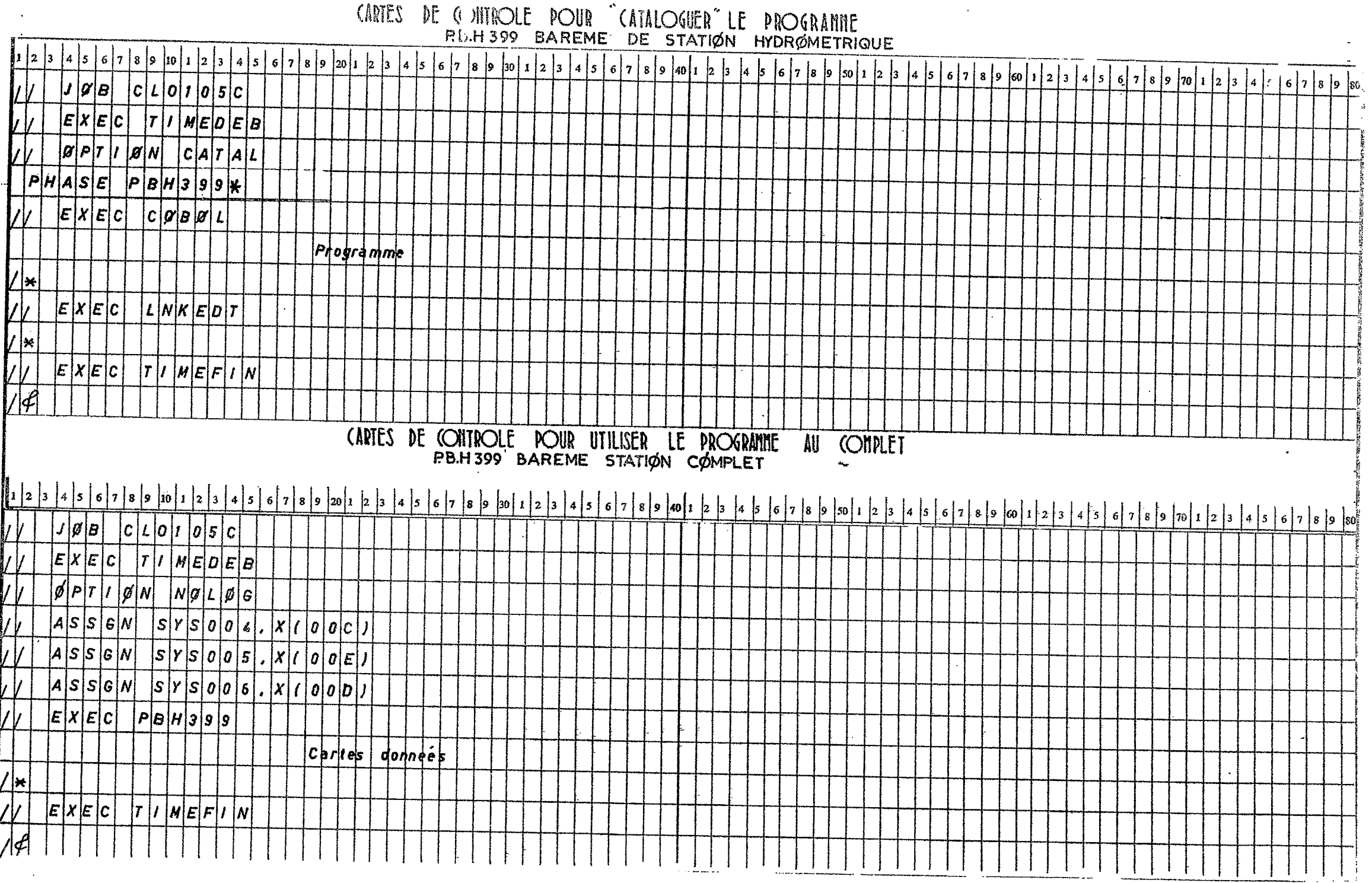

 $\begin{array}{cccccccccccccc} \mathbf{w} & \mathbf{w} &$ 

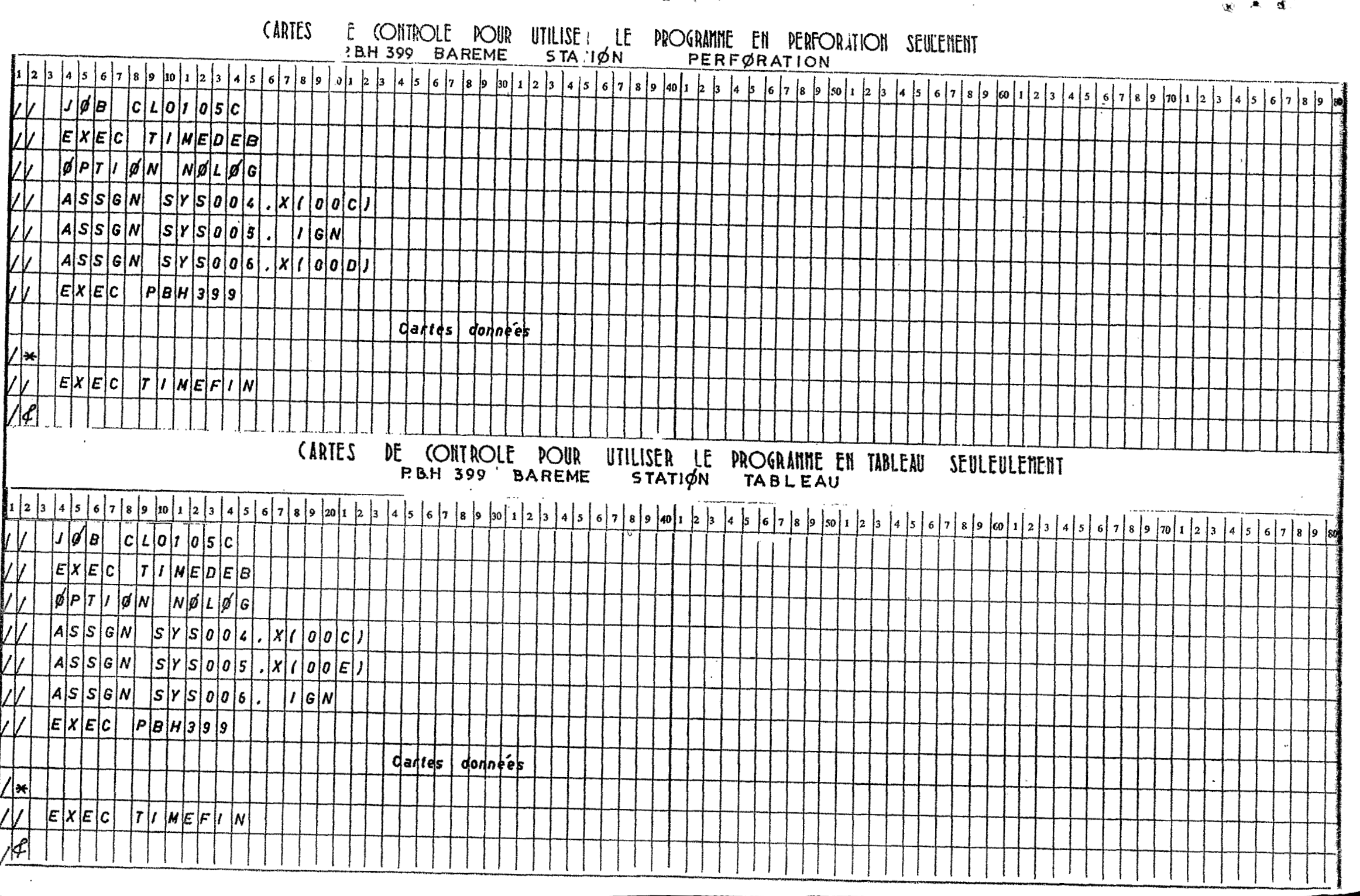

 $\ddot{\bullet}$ 

ி தி